**TROX ARGENTINA S.A.** Timbó 2610 (B1852) Parque Industrial Burzaco Pcia. de Buenos Aires, Argentina Tel: +54 (11) 4233-5676 http:// [www.trox.com.ar](http://www.troxbrasil.com.br/)

**Manual de Instalación**

Purificador de Aire – Linea FFXD AR/6/FFXD/MI/0/2020.12

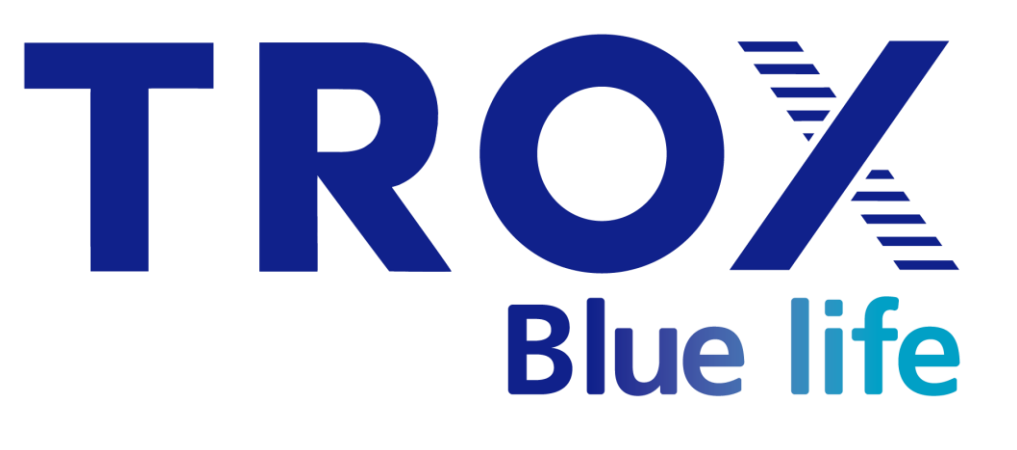

# **MANUAL DE INSTALACION**

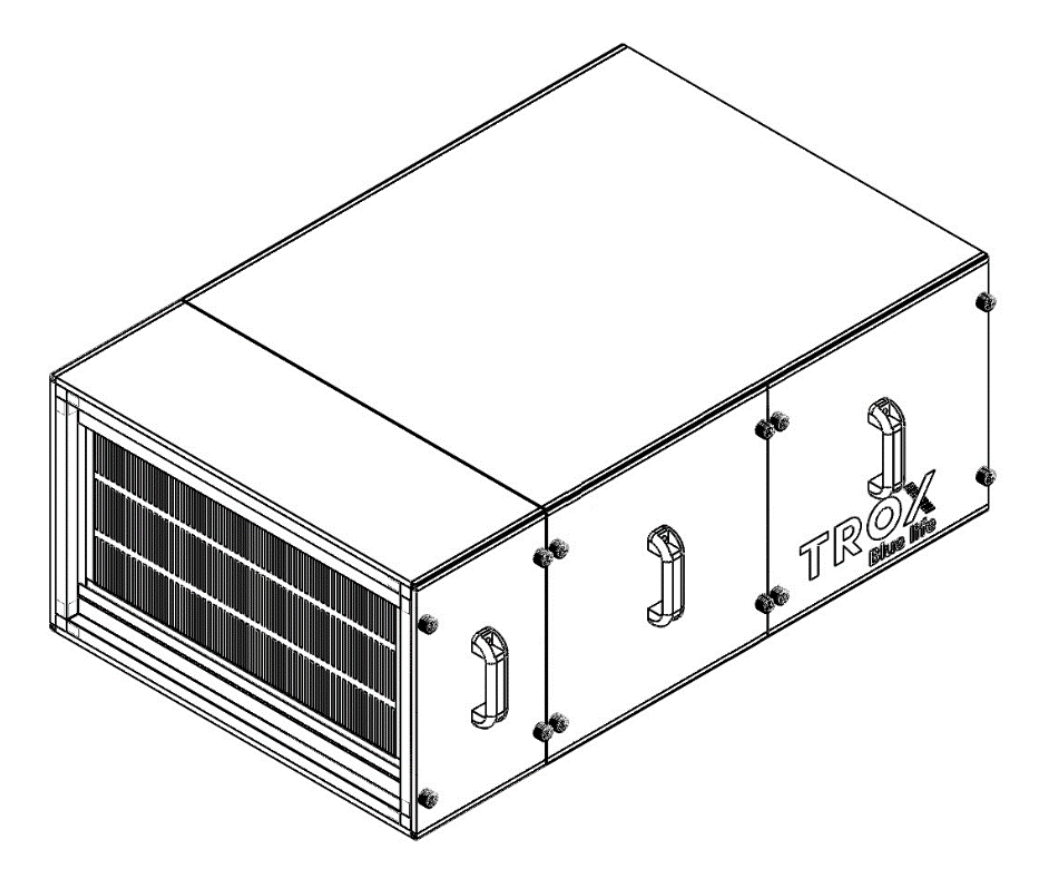

**TROX ARGENTINA S.A.** Timbó 2610 (B1852) Parque Industrial Burzaco Pcia. de Buenos Aires, Argentina Tel: +54 (11) 4233-5676 http:// [www.trox.com.ar](http://www.troxbrasil.com.br/)

### **Manual de Instalación**

Purificador de Aire – Linea FFXD AR/6/FFXD/MI/0/2020.12

### **CONTENIDO**

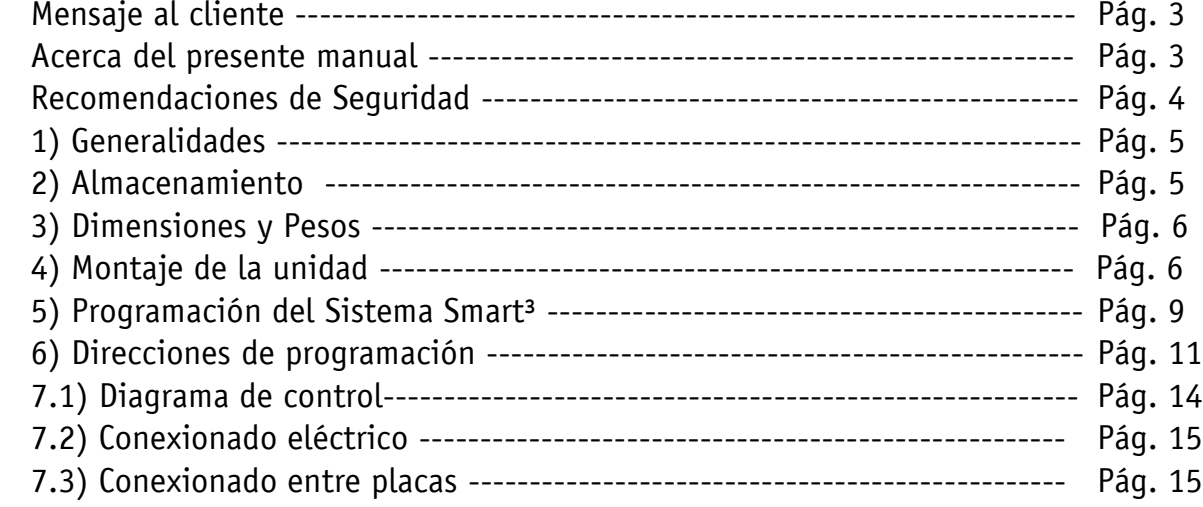

**TROX ARGENTINA S.A.** Timbó 2610 (B1852) Parque Industrial Burzaco Pcia. de Buenos Aires, Argentina Tel: +54 (11) 4233-5676 http:// [www.trox.com.ar](http://www.troxbrasil.com.br/)

**Manual de Instalación** Purificador de Aire – Linea FFXD AR/6/FFXD/MI/0/2020.12

## **MENSAJE AL CLIENTE**

**TROX Argentina S.A.** le felicita por la adquisición de la UNIDAD PURIFICADORA DE AIRE DE DUCTOS FFXD de la familia Blue Life, estos equipos incorporan todos los conceptos más modernos de control de la contaminación del aire.

Combinando la alta calidad de los equipos TROX con mantenimiento y uso adecuado, el usuario dispondrá de un equipo de gran rendimiento y alta durabilidad.

En caso de duda contacte con nuestro departamente de **ASISTENCIA TÉCNICA** por cualquier duda o inconveniente.

### **ACERCA DEL PRESENTE MANUAL**

Este MANUAL DE INSTALACION tiene como finalidad la instalación en forma segura y correcta de la UNIDAD PURIFICADORA DE AIRE DE DUCTOS FFXD de la familia Blue Life.

Lea todas las notas e instrucciones de seguridad y respételas cuidadosamente. El incumplimiento de las instrucciones de seguridad y las advertencias pueden provocar una descarga eléctrica, un incendio y / o heridas graves.

Las ilustraciones de este manual de funcionamiento son principalmente informativas y pueden llegar a diferir del diseño real de la Unidad purificadora de aire.

# **FROX** TECHNIK

**TROX ARGENTINA S.A.** Timbó 2610 (B1852) Parque Industrial Burzaco Pcia. de Buenos Aires, Argentina Tel: +54 (11) 4233-5676 http:// [www.trox.com.ar](http://www.troxbrasil.com.br/)

**Manual de Instalación** Purificador de Aire – Linea FFXD AR/6/FFXD/MI/0/2020.12

### **RECOMENDACIONES DE SEGURIDAD**

**IMPORTANTE:** Antes de realizar cualquier intervención sobre el equipo debe interrumpirse la alimentación eléctrica principal de la unidad. Toda descarga eléctrica puede ocasionar daños irreversibles.

#### **Antes de instalar el equipo, leer atentamente las siguientes consideraciones de seguridad.**

- 1. Las tareas de instalación y servicio de este equipo deben ser realizadas por personal idóneo y capacitado debido a las presiones del sistema y a los componentes eléctricos.
- 2. Tareas básicas como limpieza y reposición de los filtros pueden ser realizadas por personal no capacitado **siempre y cuando la unidad se encuentre apagada**. Se recomienda que el recambio de los filtros HEPA sean efectuados por personal idóneo.
- 3. La unidad **DEBE CONECTARSE** a la puesta a tierra para evitar riesgos de electrocución por fallas en la aislación eléctrica.
- 4. El cableado eléctrico no deberá estar en contacto con las fuentes de calor ni las partes giratorias del ventilador.
- 5. No instale la unidad en ambientes potencialmente explosivos o que contengan gases contaminantes.
- 6. No instale la unidad cerca de fuego o aparatos con funcionamiento a gas.
- 7. Soporte la unidad de forma planas y firme, de modo tal que no ingresen vibraciones externas que puedan afectar el funcionamiento normal de la misma.
- 8. Luego de una limpieza de la unidad del tipo húmeda, espere a que la unidad se encuentre seca, no ponga en marcha la unidad con alguno de sus componentes mojados.
- 9. No maniobrar la unidad si tiene las manos húmedas o mojadas.
- 10. No introduzca nunca objetos ajenos o extremidades en la unidad.
- 11. No cubra ni transporte la unidad mientras se encuentra en funcionamiento.
- 12. No aplicar cargas externas de peso sobre la unidad.
- 13. Verifique que el cable de alimentación a la unidad esté en buen estado, sin ningún daño ni faltante en la aislación del mismo.
- 14. Inserte el cable provisto de alimentación en un tomacorriente normalizado y debidamente protegido con la puesta a tierra.
- 15. Evite usar prolongación de cable de longitud excesiva, debido a que alargar el cable puede producirse sobrecargas eléctricas.

**TROX ARGENTINA S.A.** Timbó 2610 (B1852) Parque Industrial Burzaco Pcia. de Buenos Aires, Argentina Tel: +54 (11) 4233-5676 http:// [www.trox.com.ar](http://www.troxbrasil.com.br/)

**Manual de Instalación** Purificador de Aire – Linea FFXD AR/6/FFXD/MI/0/2020.12

### **1) Generalidades**

En el presente manual se indican las instrucciones para el correcto uso del purificador de Aire FFX, con objeto de conseguir un correcto funcionamiento y el mayor rendimiento y duración de todos los elementos que lo componen. Está prohibido desmontar, puentear o desactivar cualquiera de los elementos de seguridad y control que incorporan los equipos durante su funcionamiento. Si fuese necesario desmontar alguna de las protecciones con las que consta el equipo, para realizar las labores de conexionado, montaje, puesta en marcha o mantenimiento, se deberán volver a instalar y comprobar su correcto funcionamiento antes de realizar una nueva puesta en marcha. Los equipos sólo pueden comenzar a funcionar cuando todos sus componentes estén técnicamente en perfecto estado.

Los deterioros producidos, en cualquiera de los elementos que componen los purificadores de aire, por incumplimiento de las instrucciones del presente manual quedan excluidos de la garantía de TROX Argentina S.A. Los componentes o piezas defectuosas deben ser sustituidos por recambios originales TROX. Queda excluida de la garantía cualquier modificación que se realice al aparato o a cualquiera de sus componentes sin la autorización de TROX Argentina S.A.

Cualquier avería o desperfecto sólo debe ser reparada por personal especializado, atendiendo a las normas de seguridad vigentes.

# **2) Almacenamiento**

Mientras la unidad se encuentre todavia con su embalaje de fabrica, proceda a almacenarlo cumpliendo las siguientes condiciones:

- Mantenganlo en un lugar seco y protegido de la intemperie.

- Debe almacenarse en posicióin horizontal.
- Evitar ambientes con excesivo polvo y humedad.
- Evitar ambientes potencialmente explosivos o que contengan gases contaminantes.
- No aplicar cargas externas de peso sobre la unidad.

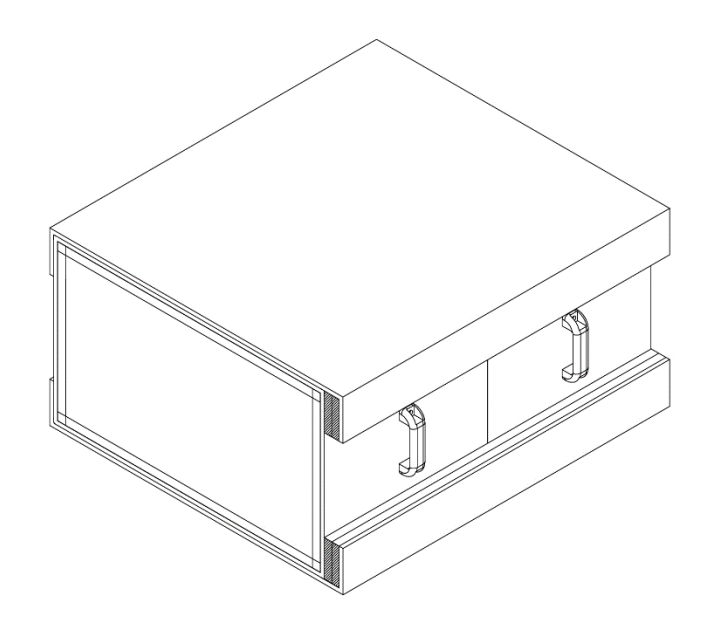

#### **TROX ARGENTINA S.A.** Timbó 2610 (B1852) Parque Industrial Burzaco

Pcia. de Buenos Aires, Argentina Tel: +54 (11) 4233-5676 http:// [www.trox.com.ar](http://www.troxbrasil.com.br/)

### **Manual de Instalación**

Purificador de Aire – Linea FFXD AR/6/FFXD/MI/0/2020.12

# **3) Dimensiones y Pesos**

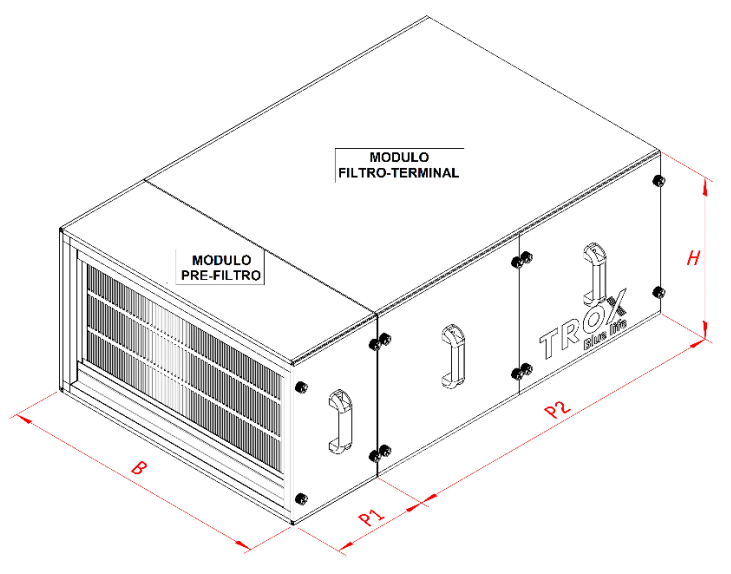

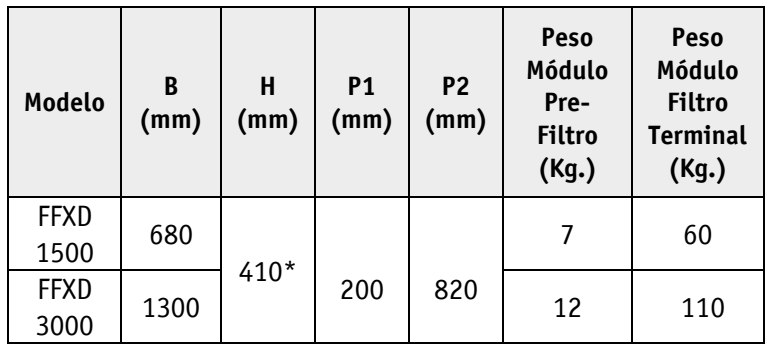

\*Para los equipos con acceso inferior considerar 460mm

# **4) Montaje de la unidad**

En primer lugar, consulte los Códigos y/o Normas aplicables a la instalación de la unidad en el local, para asegurarse que la misma esté de acuerdo con los patrones y requisitos especificados.

Para el correcto montaje, puesta en marcha y mantenimiento de la unidad, la ubicación de los mismos debe disponer de un espacio libre, en la zona de inspección, para poder retirar los filtros y,

El lado de mantenimiento se define como el lado en el que se encuentran los paneles laterales removibles que permiten los accesos a las funciones principales operativas de la unidad (acceso al tablero eléctrico, motor, reemplazo de filtros, accesos para inspección y limpieza)

Antes de colocar la unidad en su lugar definitivo verificar que el mismo quepa y se respeten las dimensiones mínimas para su correcta operación y mantenimiento. Tener en cuenta que cualquier salida de respiradero u otras fuentes de aire con polución puede afectar la calidad del aire si se encuentra cercano a una entrada de aire de la unidad.

En el caso de que las unidades se instalen apoyando su base sobre el piso, la base de apoyo debe estar lo suficientemente plana y estable de modo tal que no ingresen vibraciones externas a la unidad.

**TROX ARGENTINA S.A.** Timbó 2610 (B1852) Parque Industrial Burzaco Pcia. de Buenos Aires, Argentina Tel: +54 (11) 4233-5676 http:// [www.trox.com.ar](http://www.troxbrasil.com.br/)

**Manual de Instalación** Purificador de Aire – Linea FFXD AR/6/FFXD/MI/0/2020.12

### **4.1) Montaje con opción de Mantenimiento Inferior:**

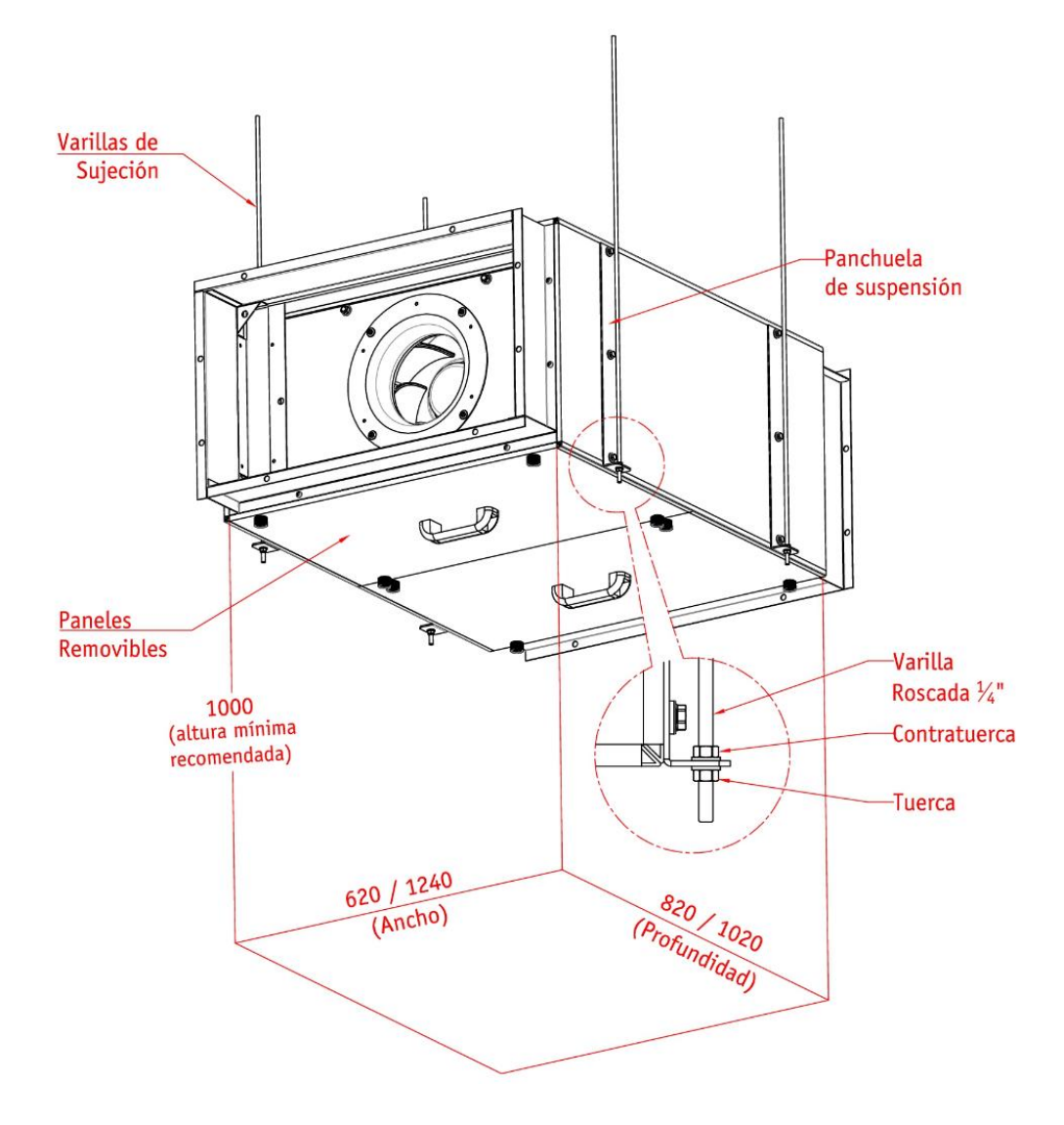

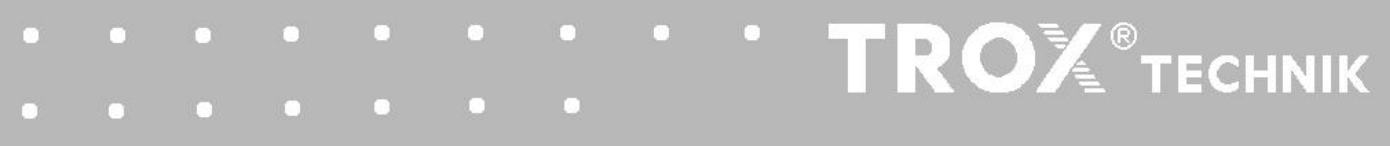

#### **TROX ARGENTINA S.A.**

Timbó 2610 (B1852) Parque Industrial Burzaco Pcia. de Buenos Aires, Argentina Tel: +54 (11) 4233-5676 http:// [www.trox.com.ar](http://www.troxbrasil.com.br/)

### **Manual de Instalación**

Purificador de Aire – Linea FFXD AR/6/FFXD/MI/0/2020.12

#### **4.2) Montaje con opción de Mantenimiento Lateral:**

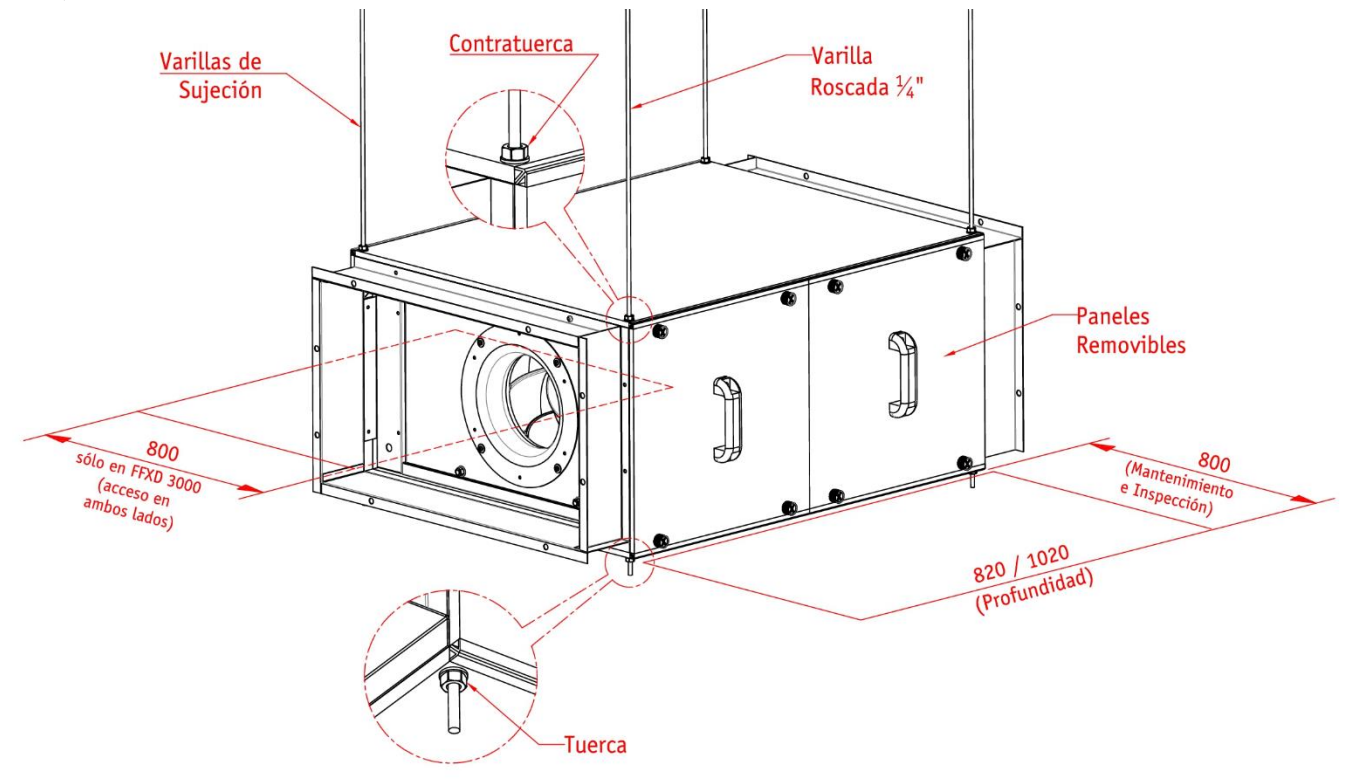

#### **4.3) Montaje de la unidad al conducto:**

Se proveen con la unidad bridas de acople para conductos en la entrada y salida de aire para acoplarse mediante uniones abulonadas.

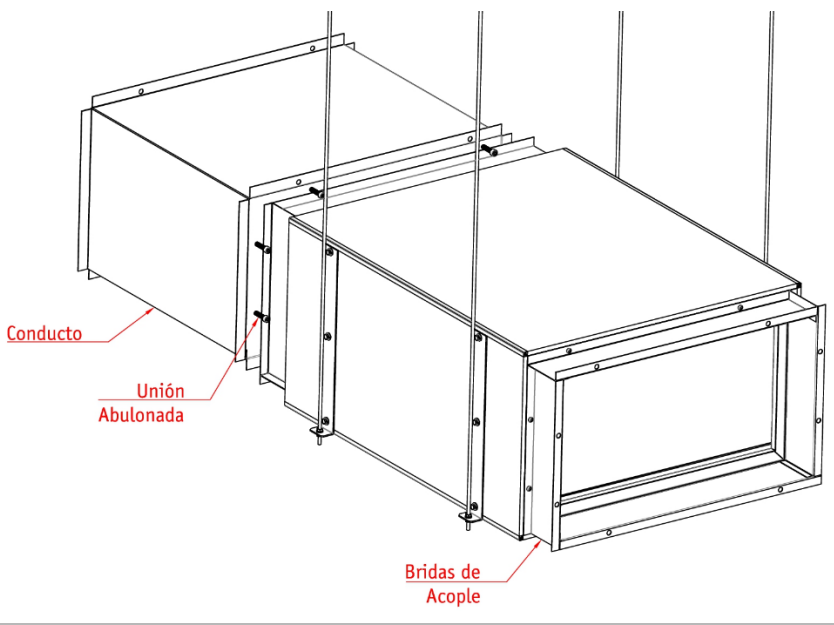

**TROX ARGENTINA S.A.** Timbó 2610 (B1852) Parque Industrial Burzaco Pcia. de Buenos Aires, Argentina Tel: +54 (11) 4233-5676 http:// [www.trox.com.ar](http://www.troxbrasil.com.br/)

### **Manual de Instalación**

Purificador de Aire – Linea FFXD AR/6/FFXD/MI/0/2020.12

### **5) Programación del Instalador del Sistema Smart³:**

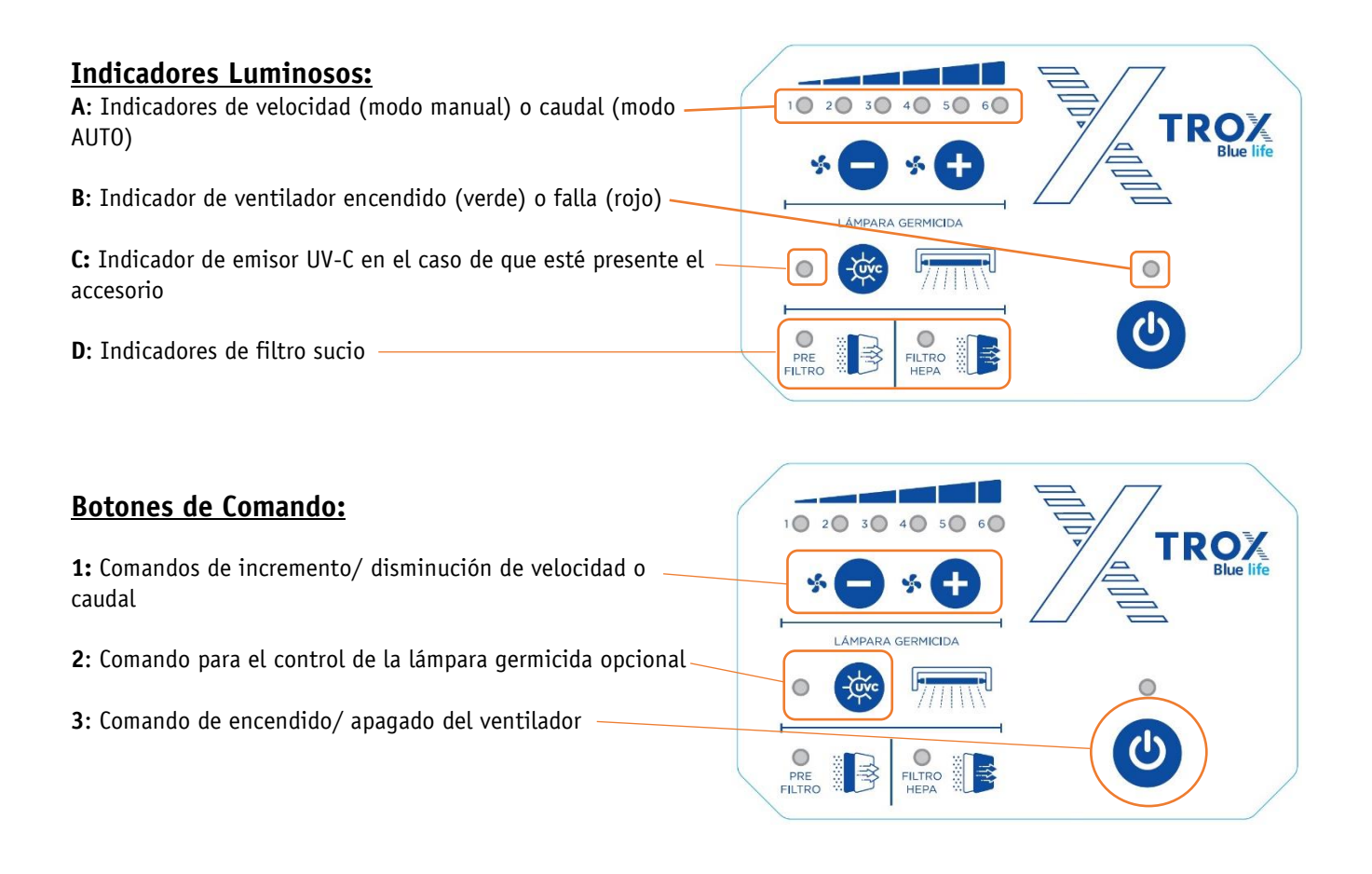

Esta programación consiste en ingresar valores en distintas direcciones de programación. Cada una de estas direcciones, permite definir una característica en particular del comportamiento del equipo. Para ingresar a modo programación del instalador, seguir estos pasos:

1. Apagar el equipo con la llave en la parte posterior de la unidad, o desconectando la alimentación eléctrica. 2. Volverlo a encender, manteniendo presionadas simultáneamente las teclas de incremento y decremento de velocidad, hasta que el led de encendido/apagado del ventilador brille alternando en rojo y verde. Los leds de filtros emitirán destellos rápidos en rojo, y el led 1 de velocidad del ventilador se encenderá, indicando que el control electrónico se encuentra en modo de programación del instalador.

En este modo de programación, con la tecla de encendido/apagado del ventilador se avanza a la siguiente dirección de programación, y las teclas de incremento o decremento de velocidad permiten variar el valor contenido en esta dirección, hacia arriba o hacia abajo respectivamente. El led de encendido/apagado del

**TROX ARGENTINA S.A.** Timbó 2610 (B1852) Parque Industrial Burzaco Pcia. de Buenos Aires, Argentina Tel: +54 (11) 4233-5676 http:// [www.trox.com.ar](http://www.troxbrasil.com.br/)

**Manual de Instalación** Purificador de Aire – Linea FFXD AR/6/FFXD/MI/0/2020.12

ventilador mostrará el número de dirección, y los leds de velocidad del ventilador indicarán el valor del dato en esa dirección.

Luego de ingresar a programación, al presionar la tecla de encendido/apagado del ventilador, se avanza a la dirección 1, presionando nueva-mente esta tecla, avanzará a la dirección 2, y así sucesivamente hasta llegar a la última dirección. Si desde la última dirección se presiona la tecla de encendido/apagado, volverá a la dirección 1. La cantidad de destellos verdes que siguen un destello rojo en el led de encendido/apagado, indicarán el número de dirección. Por ejemplo, un destello rojo seguido de 2 destellos verdes corresponde a la dirección 2.

En cada dirección, su valor se puede variar presionando las teclas de incremento o disminución de velocidad. Los primeros 4 leds de velocidad del ventilador mostrarán este valor, utilizando una codificación binaria de acuerdo a la siguiente tabla, donde el led 1 es el del extremo izquierdo:

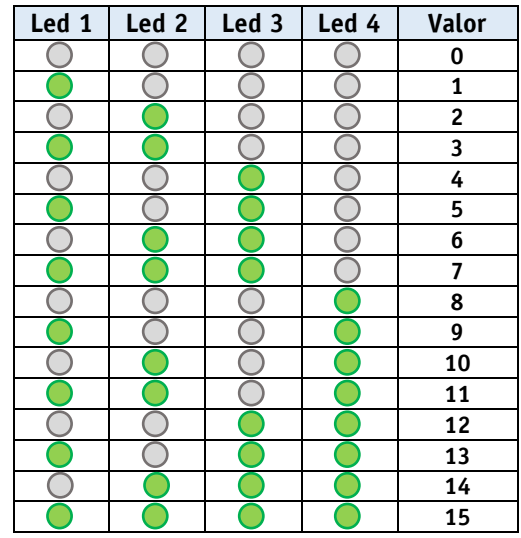

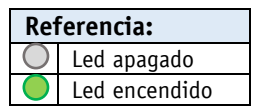

Para salir de programación y guardar los cambios realizados, presionar la tecla de encendido/apagado del ventilador durante 2 segundos, hasta que todos los leds del teclado se enciendan. Luego de esto, el equipo pasará al estado de funcionamiento normal. Si durante la programación transcurren 60 segundos sin presionar ninguna tecla, el equipo volverá al estado de funcionamiento normal, **descartando todos los cambios que se hayan realizado.**

**TROX ARGENTINA S.A.** Timbó 2610 (B1852) Parque Industrial Burzaco Pcia. de Buenos Aires, Argentina Tel: +54 (11) 4233-5676 http:// [www.trox.com.ar](http://www.troxbrasil.com.br/)

**Manual de Instalación** Purificador de Aire – Linea FFXD AR/6/FFXD/MI/0/2020.12

#### **6) Direcciones de programación:**

A continuación, se listan las direcciones de programación, con las características que definen cada una de ellas:

#### **6.1) Dirección 1: Función AUTORESTART**

Esta dirección controla la manera como inicia el equipo luego de un corte de energía eléctrica, o de haberlo apagado con la llave en la parte posterior de la unidad. Si en esta dirección se ingresa un 0 (todos los leds de velocidad apagados), el equipo iniciará apagado al restaurarse la energía eléctrica. Si en esta dirección se ingresa un 1, el equipo iniciará a la misma velocidad de ventilador y con el mismo estado de lámpara germicida UV previo al corte de alimentación eléctrica; ésta es la programación original de fábrica.

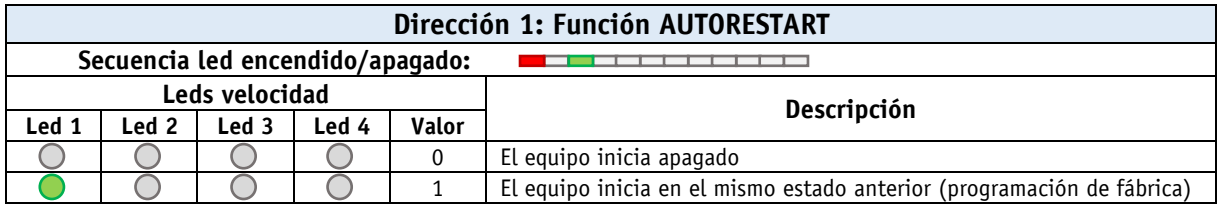

#### **6.2) Dirección 2: Modos para lámpara germicida UV**

Esta dirección controla el comportamiento de la lámpara UV. Contendrá un 0 (todos los leds de velocidad apagados), cuando el equipo no dispone de lámpara UV; por lo tanto, el pulsador de lámpara UV en el frente se encontrará deshabilitado, y el led de lámpara UV permanecerá siempre apagado. Si en esta dirección se ingresa un 1, la lámpara UV estará siempre encendida, el pulsador de lámpara UV deshabilitado, y el led correspondiente siempre encendido. En este modo, el usuario no podrá apagar la lámpara mientras el equipo esté alimentado eléctricamente. Si en esta dirección se ingresa un 2, el usuario podrá controlar la lámpara UV según indica este manual (seleccionado lámpara desactivada, modo regenerativo y modo permanente), donde en el modo permanente la lámpara permanecerá siempre encendida. Si en esta dirección se ingresa un 3, el usuario también podrá controlar la lámpara UV, pero el modo permanente apagará la lámpara 2 horas después de haberse apagado el ventilador, esta es la programación original de fábrica para los equipos que poseen lámpara.

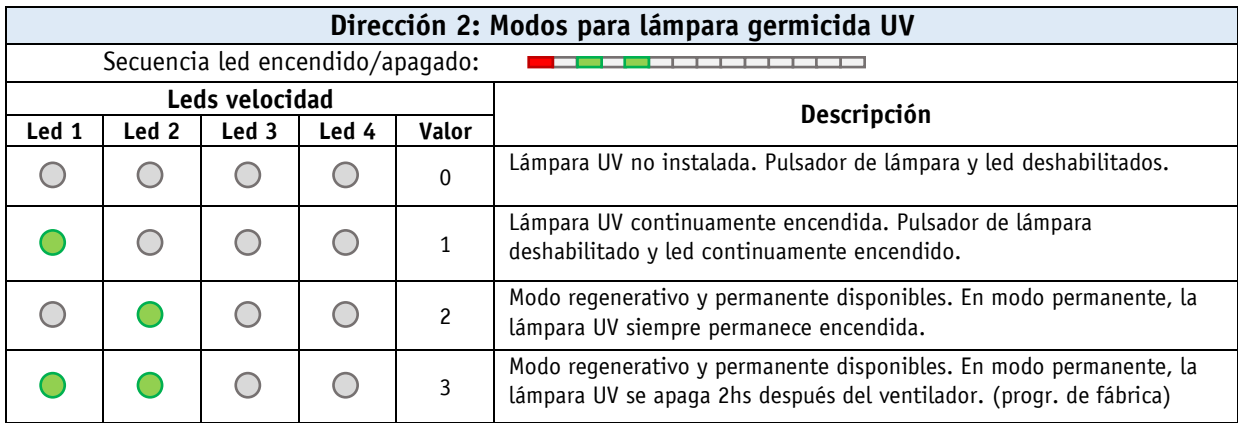

**TROX ARGENTINA S.A.** Timbó 2610 (B1852) Parque Industrial Burzaco Pcia. de Buenos Aires, Argentina Tel: +54 (11) 4233-5676 http:// [www.trox.com.ar](http://www.troxbrasil.com.br/)

**Manual de Instalación** Purificador de Aire – Linea FFXD AR/6/FFXD/MI/0/2020.12

**6.2.1) Vida útil y Reemplazo de la lámpara:** La lámpara UV tiene una vida útil de unas 8500hs. Un contador interno en el control acumula el tiempo de encendido de esta lámpara, desde su último reemplazo. Cada vez que se presiona el pulsador de lámpara UV, los leds de velocidad del frente muestran este tiempo acumulado de encendido durante 3 segundos, donde cada led representa unas 1500hs de uso. Cuando la lámpara llegue al final de su vida útil de 8500hs, además de la indicación de los leds de velocidad, el led de falla destellará en rojo durante esos 3 segundos posteriores a presionar el pulsador UV.

En la siguiente tabla, se indica la equivalencia entre los leds de velocidad encendidos y el tiempo acumulado de uso de la lámpara UV:

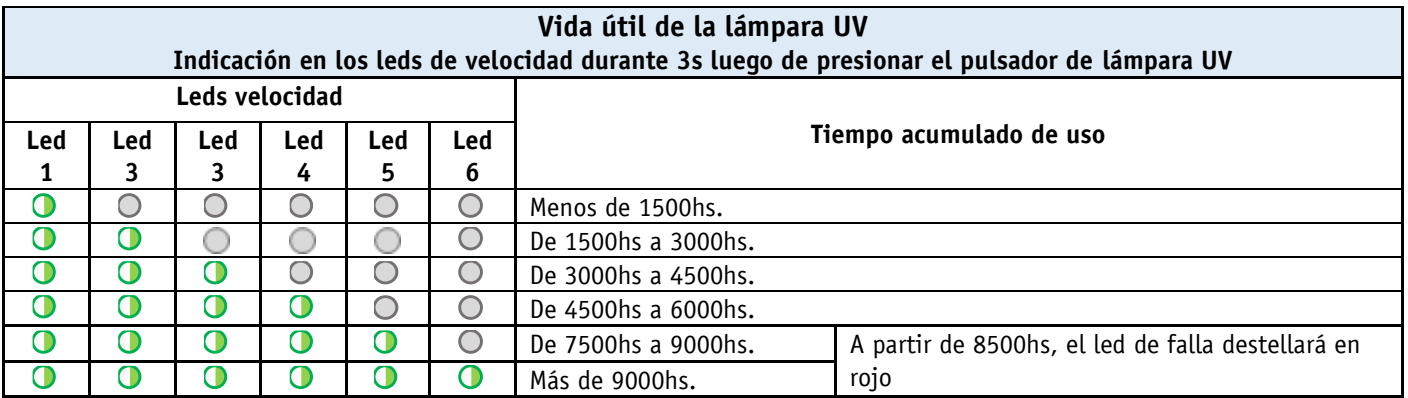

Para que esta indicación sea correcta, cada vez que se reemplace la lámpara UV, hay que volver a cero el contador de tiempo de encendido acumulado.

Para volver a cero este contador, seguir los siguientes pasos:

1. Apagar el equipo con la llave en la parte posterior de la unidad, o desconectando la alimentación eléctrica. 2. Volver a encenderlo y, antes de los 15 segundos, mantener presionada durante unos 4 segundos la tecla de encendido/apagado (3) del ventilador, hasta que el LED del ventilador emita destellos rojos seguidos de destellos verdes y los leds de filtros emitan destellos dobles en rojo.

3. Presionar y soltar la tecla de lámpara UV. El led de lámpara UV emitirá destellos dobles azules, y los leds de velocidad indicarán el tiempo actual de uso de la lámpara de la misma forma que se indica en la tabla anterior. 4. Presionar repetidamente la tecla de decremento de velocidad/caudal (+), hasta que todos los leds de velocidad queden apagados.

5. Presionar y mantener presionada durante 2 segundos la tecla de encendido/apagado (3), hasta que todos los leds del teclado se enciendan. Luego de esto, el contador quedará inicializado en cero, y equipo volverá al estado de funcionamiento normal.

Para poder realizar estos pasos, el equipo debe tener instalada lámpara UV.

**TROX ARGENTINA S.A.** Timbó 2610 (B1852) Parque Industrial Burzaco Pcia. de Buenos Aires, Argentina Tel: +54 (11) 4233-5676 http:// [www.trox.com.ar](http://www.troxbrasil.com.br/)

**Manual de Instalación** Purificador de Aire – Linea FFXD AR/6/FFXD/MI/0/2020.12

#### **6.3) Dirección 3: Entrada auxiliar (PR3)**

La entrada PR3 permite ser una entrada para encendido y apagado del ventilador en forma remota, conectando en ella un interruptor o enclavando el funcionamiento de un ventilador en serie. El valor 0 en la programación, significa que el ventilador del equipo será comandado por el botón de encendido (3), ésta es la programación original de fábrica. Si en cambio se configura un valor 1, el pulsador de encendido/apagado del ventilador quedará deshabilitado, y su función será controlada por un interruptor conectado a la entrada PR3. Si este se encuentra abierto, el ventilador permanecerá apagado; mientras que, si está cerrado, el ventilador encenderá. Para indicar que el ventilador está comandado por este interruptor y el pulsador de encendido/apagado está deshabilitado, se encenderá el led rojo de error cada vez que se presione este pulsador, mientras que, si el ventilador está encendido comandado por este interruptor, el led de encendido/apagado del ventilador permanecerá encendido con un corto parpadeo cada 2 segundos.

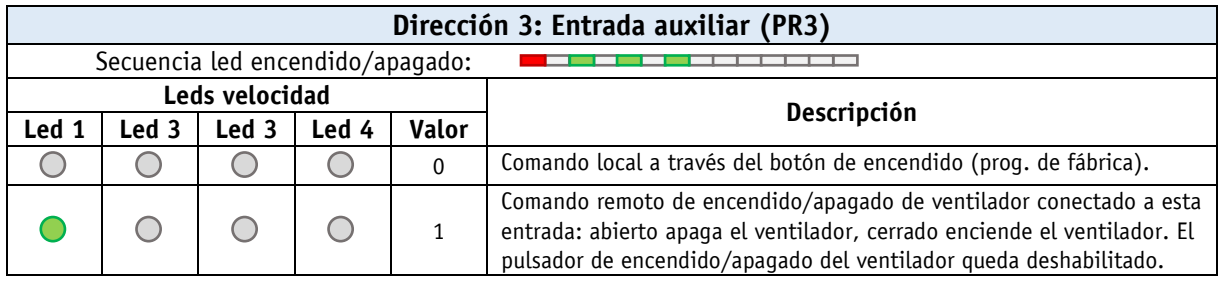

### **6.4) Dirección 4: Entrada de control (CTL)**

En esta dirección se indica el tipo de control de caudal que se conecta a la entrada CTL de la placa electrónica. Un valor 0 o 1 indica que el equipo no dispone de ningún control de caudal, por lo tanto, el usuario controlará directamente la velocidad del ventilador con las teclas correspondientes. Si se instala un transductor de presión para medir caudal, el valor a colocar aquí dependerá del tipo de señal analógica que disponga el transductor. En este caso, el usuario controlará el caudal suministrado por el equipo con las teclas correspondientes. Además de programar esta dirección, el jumper J1 debe estar colocado en la posición indicada en la columna "Descripción" de la tabla siguiente.

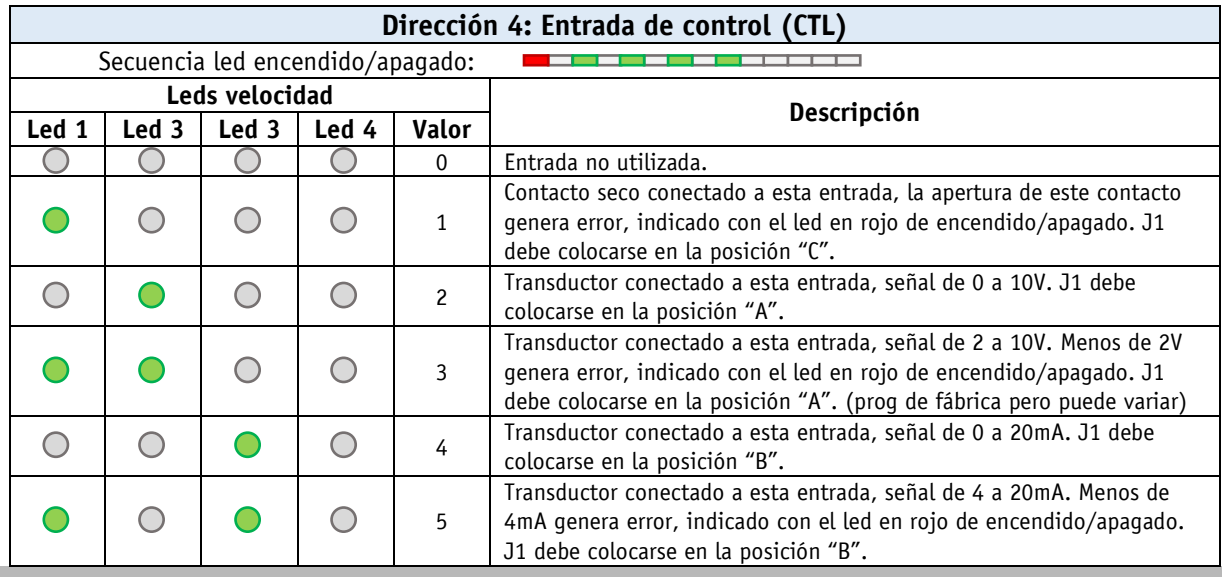

#### **TROX ARGENTINA S.A.**

Timbó 2610 (B1852) Parque Industrial Burzaco Pcia. de Buenos Aires, Argentina Tel: +54 (11) 4233-5676 http:// [www.trox.com.ar](http://www.troxbrasil.com.br/)

# **Manual de Instalación**

Purificador de Aire – Linea FFXD AR/6/FFXD/MI/0/2020.12

### **7.1) Diagrama del control**

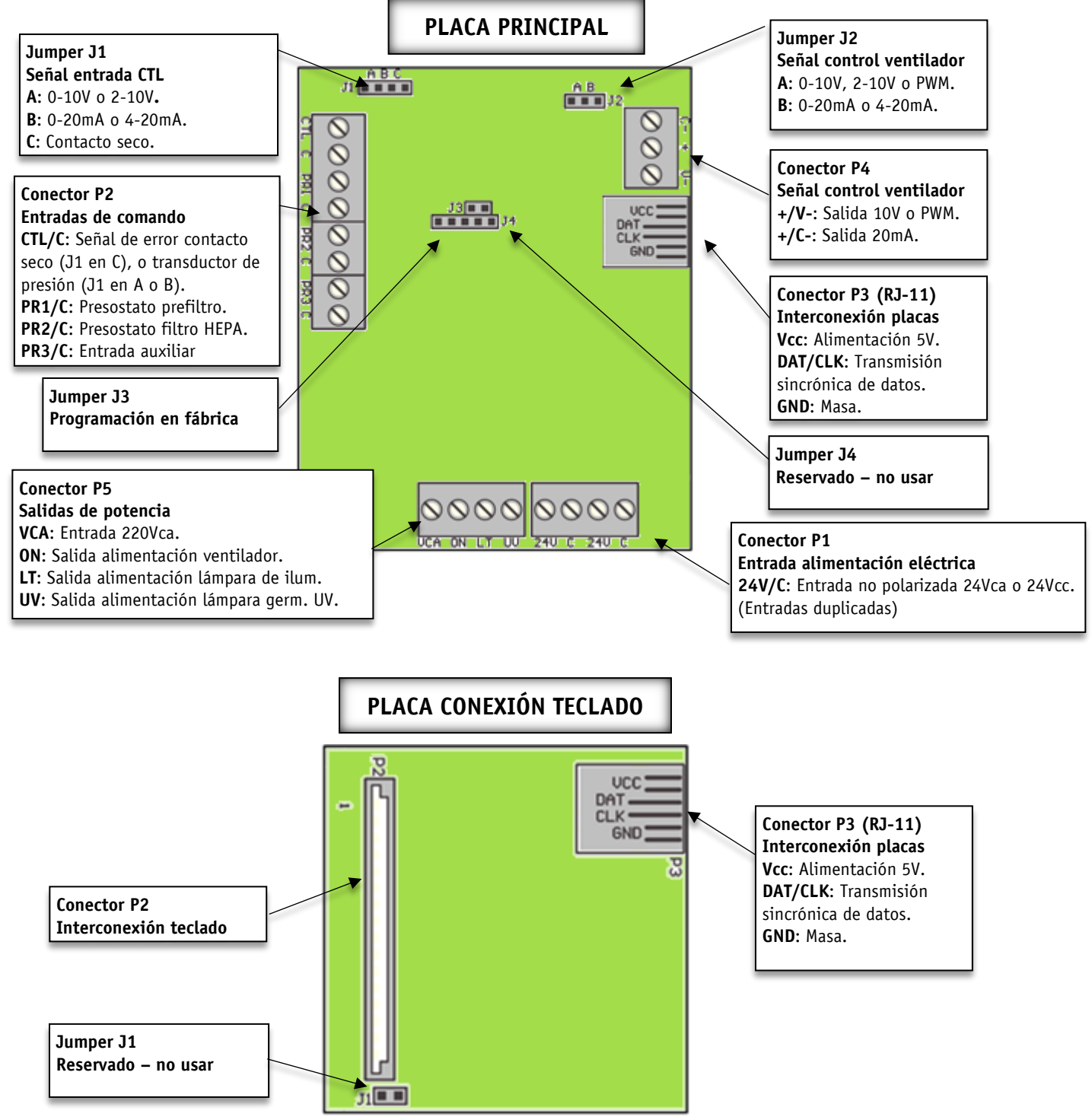

#### **TROX ARGENTINA S.A.**

Timbó 2610 (B1852) Parque Industrial Burzaco Pcia. de Buenos Aires, Argentina Tel: +54 (11) 4233-5676 http:// [www.trox.com.ar](http://www.troxbrasil.com.br/)

### **Manual de Instalación** Purificador de Aire – Linea FFXD AR/6/FFXD/MI/0/2020.12

### **7.2) Conexionado eléctrico**

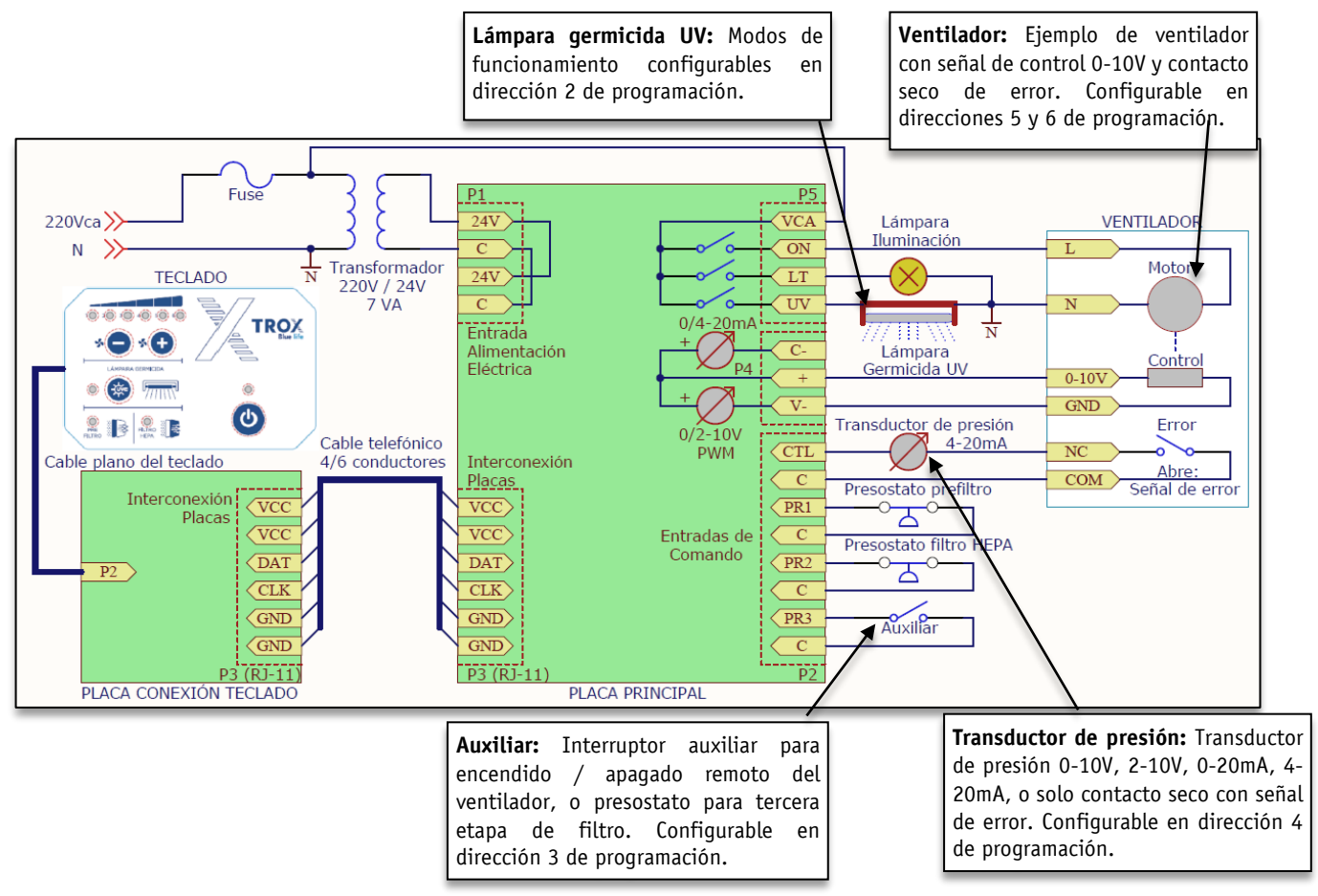

### **7.3) Conexionado entre placas**

Para conectar la placa del teclado con la placa principal, se recomienda utilizar un cable tele-fónico de 4 o 6 conductores, con conectores machos (plug) RJ-11 en sus extremos, en cone-xión directa (no invertida). El largo máximo de este cable, para conductores telefónicos típicos AWG 28 (sección de 0,08mm²), es de 15m si se utilizan 4 conductores (formato de conexión del plug: 6P4C), o 30m si se utilizan 6 conductores (formato de conexión del plug: 6P6C).

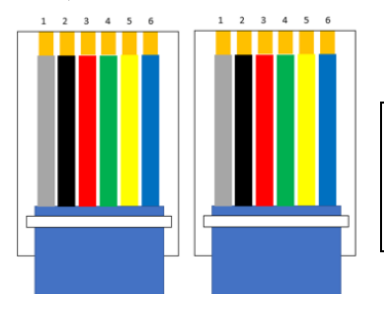

Este esquema, es un ejemplo de secuencia de colores en ambos extremos de un cable telefónico de 6 conductores, para conexión directa, antes de colocar los terminales RJ-11. Para cables de 4 conductores, dejar libre los contactos del extremo (1 y 6) de los terminales RJ-11.

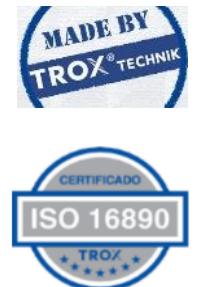

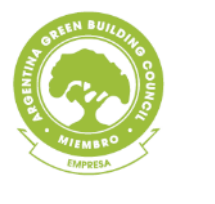

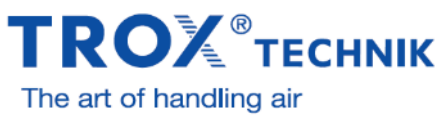

#### **TROX ARGENTINA S.A.**

Timbó 2610 (B1852) Parque Industrial Burzaco Pcia. de Buenos Aires, Argentina Tel: +54 (11) 4233-5676 [www.trox.com.ar](http://www.trox.com.ar/) [www.bluelife.com.ar](http://www.bluelife.com.ar/)

**16** AR/6/FFXD/MI/0/2020.12